Федеральное государственное бюджетное образовательное учреждение высшего образования Московский государственный университет имени М.В. Ломоносова Факультет вычислительной математики и кибернетики

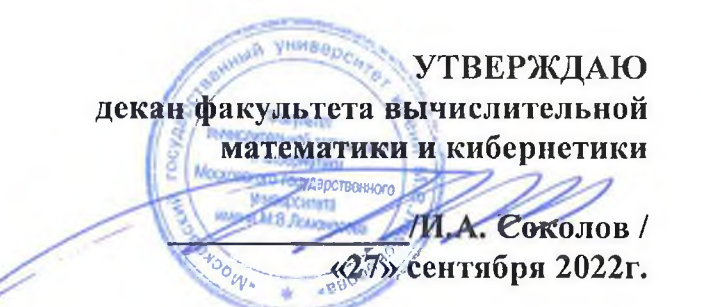

### ФОНД ОЦЕНОЧНЫХ СРЕДСТВ

#### по дисциплине

## Практикум по глубокому машинному обучению

Уровень высшего образования:

### бакалавриат

### Направление подготовки / специальность:

01.03.02 "Прикладная математика и информатика"  $(3++)$ 

Направленность (профиль) ОПОП: Искусственный интеллект и анализ данных

Форма обучения:

#### очная

Рассмотрен и утвержден на заседании Ученого совета факультета ВМК (протокол №7, от 27 сентября 2022 года)

Москва 2022

## 1. ФОРМЫ И ОЦЕНОЧНЫЕ МАТЕРИАЛЫ ТЕКУЩЕГО КОНТРОЛЯ УСПЕВАЕМОСТИ И ПРОМЕЖУТОЧНОЙ АТТЕСТАЦИИ

В процессе и по завершении изучения дисциплины оценивается формирование у студентов следующих компетенций:

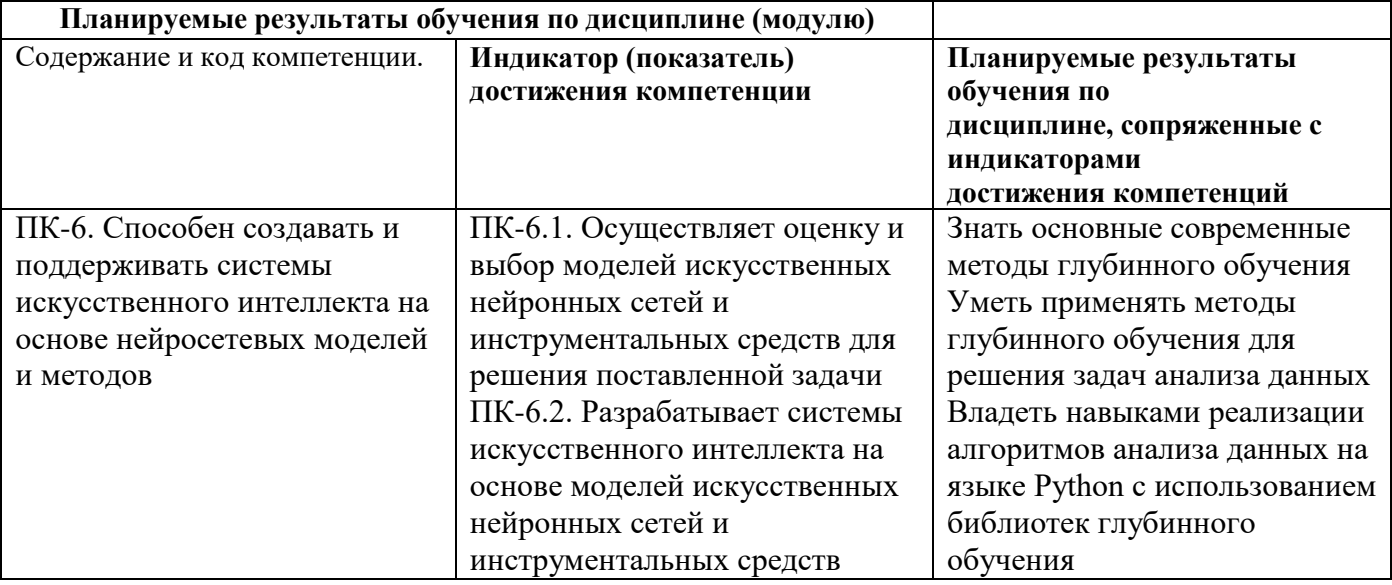

### 1.1. Текущий контроль успеваемости

Текущий контроль успеваемости осуществляется путем оценки результатов выполнения заданий практических (семинарских) занятий, самостоятельной работы, предусмотренных учебным планом и посещения занятий/активность на занятиях.

В качестве оценочных средств текущего контроля успеваемости предусмотрены:

решение индивидуальных заданий

Примеры заданий

1. Необходимо будет реализовать полносвязную нейронную сеть, используя модульный подход. Для каждого слоя реализации прямого и обратного проходов алгоритма обратного распространения ошибки будут иметь следующий вид:

```
def layer forward (x, w):
  """ Receive inputs x and weights w """
  # Do some computations ...
  z = # ... some intermediate value
  # Do some more computations ...
  out = # the outputcache = (x, w, z, out) # Values we need to compute gradients
  return out, cache
def layer backward(dout, cache):
  Receive dout (derivative of loss with respect to outputs) and cache,
  and compute derivative with respect to inputs.
  \overline{u} \overline{u} \overline{u}# Unpack cache values
  x, w, z, out = cache# Use values in cache to compute derivatives
```

```
dx = # Derivative of loss with respect to x
dw = # Derivative of loss with respect to w
return dx, dw
```
- Для полносвязного слоя реализуйте прямой проход. Протестируйте свою реализацию.  $\bullet$
- Для полносвязного слоя реализуйте обратный проход. Протестируйте свою реализацию.  $\bullet$
- Реализуйте полносвязную сеть с произвольным числом скрытых слоев.
- Попробуйте добиться эффекта переобучения на небольшом наборе изображений (например, 50). Используйте трехслойную сеть со 100 нейронами на каждом скрытом слое. Попробуйте переобучить сеть, достигнув 100 % accuracy за 20 эпох. Для этого поэкспериментируйте с параметрами weight scale и learning rate.

2. Для реализации собственной модели с помощью Keras Model Subclassing API необходимо выполнить следующие шаги:

1) Определить новый класс, который является наследником tf.keras.Model.

- 2) В методе *init*() определить все необходимые слои из модуля tf.keras.layer
- 3) Реализовать прямой проход в методе call() на основе слоев, объявленных в init()

Ниже приведен пример использования keras API для определения двухслойной полносвязной сети.

https://www.tensorflow.org/versions/r2.0/api docs/python/tf/keras

```
class TwoLayerFC(tf.keras.Model):
    def init (self, hidden size, num classes):
        \overline{\text{super}} (TwoLayerFC, self). init ()
        initializer = tf.initializers. VarianceScaling (scale=2.0)
        self.fc1 = tf.keras.layers.Dense(hidden size, activation='relu',
                                     kernel initializer=initializer)
        self.fc2 = tf.keras.layers.Dense(num classes, activation='softmax',
                                     kernel initializer=initializer)
        self.flatten = tf.keras.layers.Flatten()
    def call(self, x, training=False):
        x = self.floatten(x)x = self.fcl(x)x = self.fc2(x)return x
def test TwoLayerFC():
    """ A small unit test to exercise the TwoLayerFC model above. """
    input size, hidden size, num classes = 50, 42, 10
    x = t\overline{f}. zeros ((64, input size))
    model = TwoLayerC (hidden size, num classes)with tf.device(device):
        scores = model(x)print (scores.shape)
test TwoLayerFC()
```
Реализуйте трехслойную CNN для вашей задачи классификации.

Архитектура сети:

- 1. Сверточный слой (5 х 5 kernels, zero-padding = 'same')
- 2. Функция активации ReLU
- 3. Сверточный слой (3 х 3 kernels, zero-padding = 'same')
- 4. Функция активации ReLU
- 5. Полносвязный слой
- 6. Функция активации Softmax

Обучите трехслойную CNN. В tf.keras.optimizers.SGD укажите Nesterov momentum = 0.9 .

[https://www.tensorflow.org/versions/r2.0/api\\_docs/python/tf/optimizers/SGD](https://www.tensorflow.org/versions/r2.0/api_docs/python/tf/optimizers/SGD)

Значение accuracy на валидационной выборке после 1 эпохи обучения должно быть > 50% .

## **1.2. Промежуточная аттестация**

Промежуточная аттестация осуществляется в форме зачета В качестве средств, используемых на промежуточной аттестации предусматривается: Билеты

## **1.3. Типовые задания для проведения промежуточной аттестации**

Вопросы к зачету

- 1. Обучение НС- активационные функции, проблемы и решения
- 2. Обучение НС- препрцессинг данных
- 3. Обучение НС- инициализация весов сети
- 4. Обучение НС- Пакетная нормалиация
- 5. Обучение НС- transfer learning
- 6. Обучение НС- оптимизаторы (от SGD до Adam и далее)
- 7. Learning rate
- 8. Переобучение сети и как с ним бороться
- 9. Аугментация
- 10. Регуляризация
- 11. Подбор гиперпараемeтров
- 12. Наблюдение за обучением сети (Babysitting DNN)
- 13. Архитектуры: от LeNet к современным СНС
- 14. Архитектуры: AlexNet
- 15. Архитектуры: VGG
- 16. Архитектуры: GoogLeNet
- 17. Архитектуры: ResNet
- 18. Архитектуры: RNN
- 19. Архитектуры: Attention block
- 20. Архитектуры: LSTM
- 21. Генеративно-состязательные сети

# **2. КРИТЕРИИ ОЦЕНКИ ПО ДИСЦИПЛИНЕ**

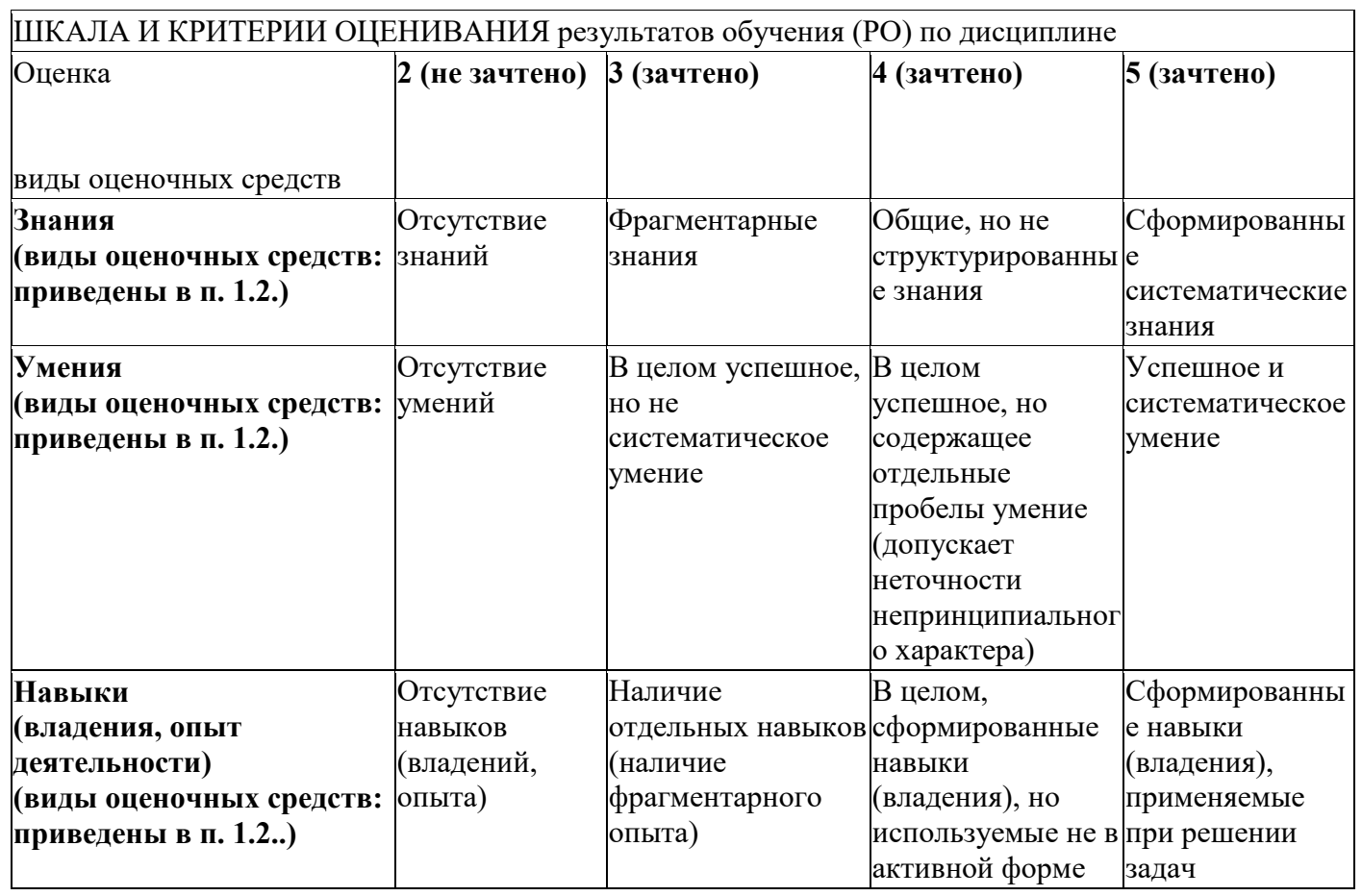

# ШКАЛА И КРИТЕРИИ ОЦЕНИВАНИЯ результатов обучения (РО) по дисциплине